## Googleの設定

Googleの各種サービスの設定をまとめて行うことができます。

## Googleの設定

## 設定できる項目は次のとおりです。

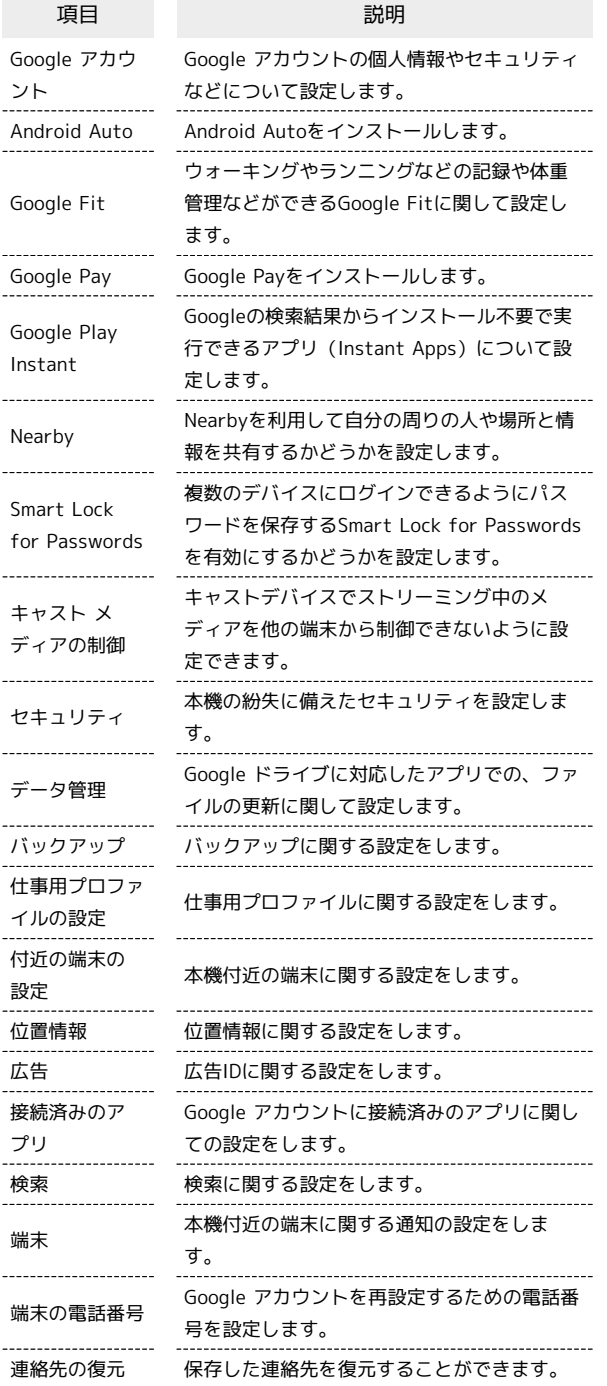

t